## **Registering a Case Contact**

In addition to registering users as messaging contacts, you can also register a case as a messaging contact. This can be useful when you have beneficiaries you are registering and you want to send them messages.

## **Important**

Make sure you understand [Case Management](https://confluence.dimagi.com/display/commcarepublic/Case+Management) well before continuing.

## Case Properties

Below are the case properties to set on a case in order to enable it for messaging:

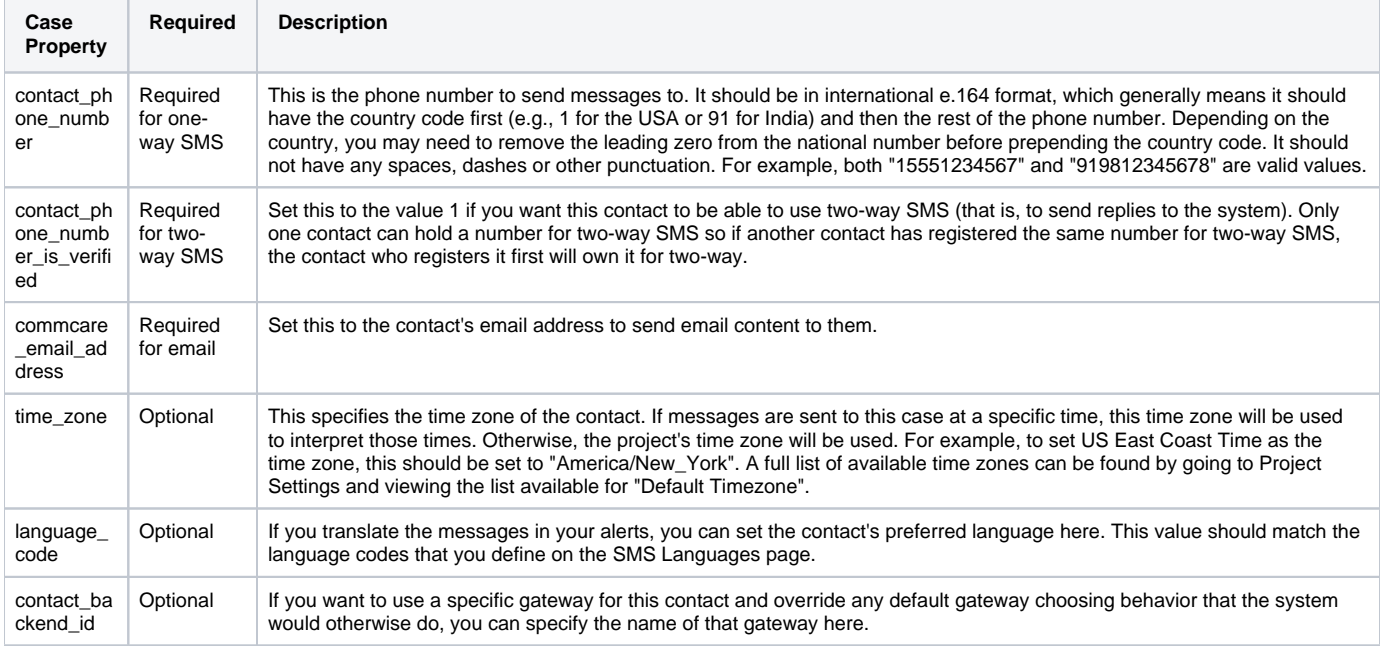

## Errors

If you happen to run into errors during the registration and testing of SMS messages, you can review our error message descriptions [here.](https://confluence.dimagi.com/display/commcarepublic/Messaging+Dashboard)